# Out with the old, in with the new Projects in Teamleader Focus

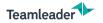

Projects in Teamleader Focus: out with the old, in with the new

## **CONTENT WEBINAR**

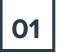

### **CURRENT STATUS**

Development and status of the new module

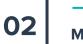

## **MIGRATION**

Tips for a smooth transition from old to new Projects

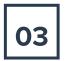

## COMPARISON

What is different about the new project module?

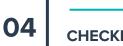

## CHECKLIST

Prepare you and your team for a smooth migration

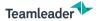

## QUESTIONS? QUESTIONS TAB

### Nobody has asked a question yet

Your attendees can send questions here. Since you have enabled the public questions feature, questions and answers will be visible to all attendees.

You can ask questions once the event has started

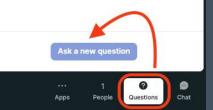

www.teamleader.eu

# **CURRENT STATUS**

Projects: out with the old, in with the new

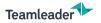

## **CURRENT STATUS**

Development

### **Complete overhaul**

- Smoother management
- More flexibility
- Define your workflow

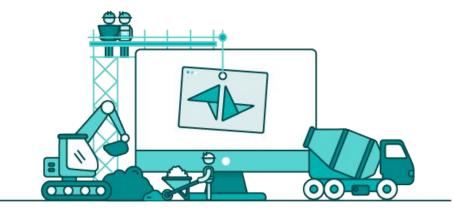

# **THREE PILLARS**

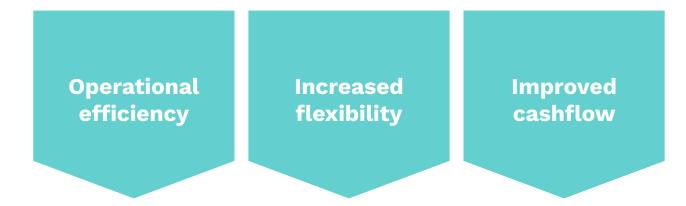

Easily convert work from a quotation to a project to an invoice, whenever you want.

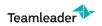

www.teamleader.eu

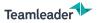

# **CURRENT STATUS**

### MIGRATION

- From old to new
- Migration batches
- Migration flow (🔜)

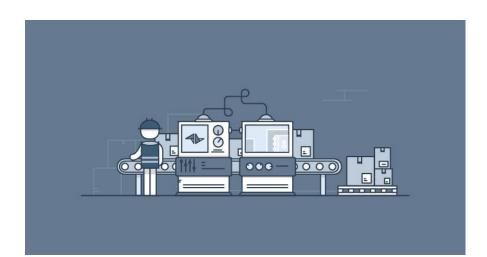

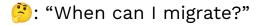

Projects: out with the old, in with the new

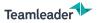

## **MIGRATION FLOW**

- Preview slider
- Project visualisation
- Only **admins** can migrate

- d The migration is irreversible
- Importance of internal communication

| Preview the new proje | ect module New          |                                         |            |            |                | Switch to new projects |
|-----------------------|-------------------------|-----------------------------------------|------------|------------|----------------|------------------------|
| Q. Bearch             | Open projects (22)      | <ul> <li>Filters ^</li> </ul>           |            |            |                | E T Add p              |
| 11<br>OVERDUE         | 9<br>OVER BUDGET        | <b>19</b><br>BILLABLE (€ 33.896.281,56) |            |            |                |                        |
| Title                 | Customers               | Owners                                  | Start date | End date   | Price          |                        |
| Bouw stadion          | Arsenal FC              | -es* Jonathan De Noyette                |            |            | € 6.282.659,33 | € 3.155.0              |
| O-039179 Zonnepar     | nelen Philippe Boone    | -un* Jonathan De Noyette                |            | -          | €11.941,60     |                        |
| Event X               | Roger Wood, Adidas      | -m" Jonathan De Noyette                 | 08/02/2024 | 29/02/2024 | € 6.055,00     | € 1.0                  |
| Marketing campagn     | e - brandin Nike FC     | -m" Jonathan De Noyette                 |            |            | € 3.500,00     | € 4                    |
| Marketing campagn     | e - brandin Nike FC     |                                         | ÷          | -          | € 7.366,07     | € 2.5                  |
| Bouw stadion          | Arsenal FC, Adidas      | -en" Jonathan De Noyette                |            |            | € 6.257.300,24 | € 3.139.9              |
| PB - Plaatsing zonne  | epanelen Philippe Boone | Jonathan De Noyette                     | 21/02/2024 | 15/03/2024 | € 20.036,71    | € 14.0                 |
| O-039179 Zonnepar     | nelen Philippe Boone    | ∽us* Jonathan De Noyette                | 28/11/2023 | 08/12/2023 | € 36.791,60    | € 9.4                  |
| 0-039179 Solar pan    | nels Philippe Boone     | ∽m° Jonathan De Noyette                 |            |            | € 16.988,87    | € 4.5                  |
| TEST // 0-039179      | Philippe Boone, Adidas  | Jonathan De Noyette                     | 27/11/2023 | 31/12/2023 | € 9.992,60     | € 4.5                  |

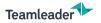

Tips **before** the switch

## **CHECK YOUR ACTIVE PROJECTS**

- Unfinished projects?
- Ongoing time trackings?
- Outstanding invoices?

Finish them first. Go out with the old first before going in with the new.

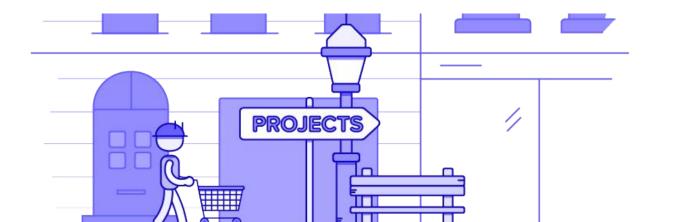

www.teamleader.eu

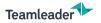

Tips **after** the switch

### **DETERMINE YOUR WORKFLOW**

- Choose your way to manage your projects
  - $\circ$   $\;$  Work Breakdown and invoicing method  $\;$
- Evaluate how you work with quotations
  - Is quotation or project your starting point?
- Create a few *dummy* projects

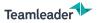

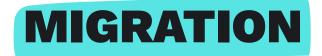

### CHECKLIST

- Important considerations when migrating
- Ensure a smooth transition
- Compare both modules

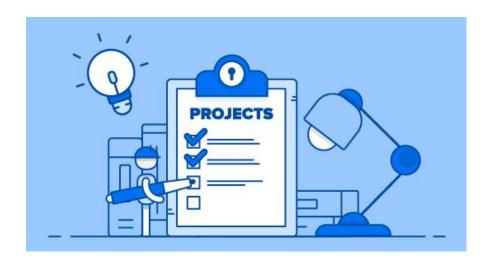

# COMPARISON

## Projects: out with the old, in with the new

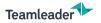

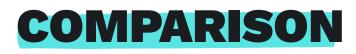

From old to new

### **OVERVIEW MODULES**

| Projects overview  | Project timeline | Project info | Work Breakdown |  |
|--------------------|------------------|--------------|----------------|--|
| Tasks              | Tasks Materials  |              | Time tracking  |  |
| Link to quotations | Link to invoice  | General      | Settings       |  |

Support article: Old projects vs new projects

14

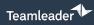

### Projects

Export Add project

| <u> </u> |  |
|----------|--|
|          |  |

| Ir | Name                              | Customer           | Provided budget | Invoiced    | Profit     | Paid   | End date   | Phase                      |
|----|-----------------------------------|--------------------|-----------------|-------------|------------|--------|------------|----------------------------|
| C  | Migration project                 | YVES ROCHER FRANCE | -               | € 0,00      | € 0,00     | € 0,00 | 22/12/2023 | Phase 1                    |
| )  | O-039179 Panneaux solaires B.     | . Philippe Boone   | € 10.441,60     | € 0,00      | € 0,00     | € 0,00 | 21/12/2023 | Matériaux                  |
| в  | Abonnement - VARCOFISC            | VARCOFISC sprl     | € 31.500,00     | € 21.700,00 | +€7.560,00 | € 0,00 | 04/05/2023 | Abonnement                 |
| 5  | Bijbestellingen - Testcase - Pluç | g Plug             | € 1.000,00      | € 0,00      | € 0,00     | € 0,00 | 29/03/2023 | Fase 1                     |
| 24 | Basisbestelling / Testcase - Plug | g Plug             | € 2.000,00      | € 1.423,00  | +€258,00   | € 0,00 | 06/04/2023 | Basisbestelling            |
| 22 | copy-cabinet (modèle)             |                    | € 25.000,00     | € 0,00      | +€114,75   | € 0,00 | 26/06/2023 | Phase 1                    |
| 21 | Agence X                          | Arsenal FC         | € 2.545,00      | € 1.365,00  | +€691,25   | € 0,00 | 28/05/2023 | Done                       |
| 8  | Temps restant                     |                    | -               | € 0,00      | +€330,00   | € 0,00 | 17/03/2023 | Time tracked on other task |
| 7  | Deal €                            | Big company        | € 15,00         | € 0,00      | € 0,00     | € 0,00 | 27/02/2023 | Fase 1                     |
| 6  | Projet Cabinet                    | Adidas             | € 10.000,00     | € 500,00    | + € 427,50 | € 0,00 | 31/05/2023 | Phase 1                    |

| Q Search      | Оре                  | n projects (22)     | ✓ Filters ▲              |                |            |                |                |                | = Add project                 |
|---------------|----------------------|---------------------|--------------------------|----------------|------------|----------------|----------------|----------------|-------------------------------|
| 11<br>overdue | 9<br>ov              | ER BUDGET           | 19<br>BILLABLE (€ 33.896 | 1.281,56)      |            |                |                |                |                               |
| No.           | Title                | Customers           | Owners                   | Budget         | End date   | Project status | Price          | Cost           | Budget progress               |
| 26            | Bouw stadion         | Arsenal FC          | -es* Jonathan De N       | € 6.000.000,00 | -          | Open           | € 6.282.659,33 | € 3.155.079,67 | € 6.282.659,33 € 6.000.000,00 |
| 25            | O-039179 Zonnepan    | Philippe Boone      | -at Jonathan De N        | € 10.441,60    | -          | Open           | € 11.941,60    | € 0,00         | € 8.851,60 € 10.441,60        |
| 24            | Event X              | Roger Wood, Adidas  | -e* Jonathan De N        | -              | 29/02/2024 | Open           | € 6.055,00     | € 1.010,00     | € 460,00 -                    |
| 23            | Marketing campagn    | Nike FC             | Jonathan De N            | € 9.775,00     | -          | Open           | € 3.500,00     | € 400,00       | € 3.500,00 € 9.775,00         |
| 21            | Marketing campagn    | Nike FC             | -at Jonathan De N        | € 9.775,00     | -          | Open           | € 7.366,07     | € 2.563,16     | € 7.366,07 € 9.775,00         |
| 20            | Bouw stadion         | Arsenal FC, Adidas  | -ex* Jonathan De N       | € 6.330.300,00 | -          | Open           | € 6.257.300,24 | € 3.139.900,21 | € 6.257.300,24 € 6.330.300,00 |
| 19            | PB - Plaatsing zonne | Philippe Boone      | -e* Jonathan De N        | € 20.000,00    | 15/03/2024 | Open           | € 20.036,71    | € 14.075,00    | € 27.044,31 € 20.000,00       |
| 17            | 0-039179 Zonnepan    | Philippe Boone      | -en Jonathan De N        | € 35.441,60    | 08/12/2023 | Open           | € 36.791,60    | € 9.400,00     | € 39.121,60 € 35.441,60       |
| 16            | 0-039179 Solar pan   | Philippe Boone      | * Jonathan De N          | € 10.441,60    | -          | Open           | € 16.988,87    | € 4.582,17     | € 16.988,87 € 10.441,60       |
| 15            | TEST // O-039179     | Philippe Boone, Adi | * Jonathan De N          | € 50.000,00    | 31/12/2023 | Open           | € 9.992,60     | € 4.568,17     | € 9.992,60 € 50.000,00        |

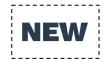

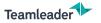

## **PROJECT OVERVIEW**

|                                | <u>Old</u> | <u>New</u>   |
|--------------------------------|------------|--------------|
| Search bar                     | ✓          | V            |
| Filter on user                 | ✔(segment) | ✔(search)    |
| Filter on customer             | √(segment) | ✔(search)    |
| Filter on billable projects    | ✓          | $\checkmark$ |
| Filter on project status       | ✓          | $\checkmark$ |
| Filter on overdue projects     | ✓          | $\checkmark$ |
| Filter on over budget projects | ✓          | $\checkmark$ |
| Filter on date range           | ✓          | Î            |
| Segments                       | ✓          | ×            |
| Projects export                | ✓          | Î            |
| Projects import                | ✓          | Î            |
| Colour indication              | ×          | $\checkmark$ |

www.teamleader.eu

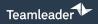

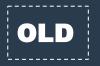

| Projects                         |                                                 |            |          | E E Add project   |
|----------------------------------|-------------------------------------------------|------------|----------|-------------------|
| Q Search                         | Health × Status × Participants                  | *          |          | 2 hidden projects |
| February 2023                    | March 2023                                      | April 2023 | May 2023 | June 2023         |
| Bouw Nikestore Gent On track     |                                                 |            |          |                   |
| projecto > Temps                 | restant (Off track) Basisbestelling / .<br>Plug | @n         |          |                   |
| ✓ Projet Cabinet Off t<br>Adidas | nack)                                           |            |          |                   |
| Phase 1 1 Phase 2<br>Phase 3     |                                                 |            |          |                   |
| Deal €<br>Big company            | Agence X Off track<br>Arsenal FC                |            |          |                   |
|                                  | Phase 1 0 Matéria                               |            |          |                   |
|                                  | ✓ copy-cabinet (modèle) (On trac                |            |          |                   |
|                                  | Phase 1 1 Phase 2 2 Phase 3 2                   |            |          |                   |
|                                  | Bijbestell<br>Plug                              |            |          |                   |
|                                  |                                                 |            |          |                   |
|                                  |                                                 |            |          |                   |

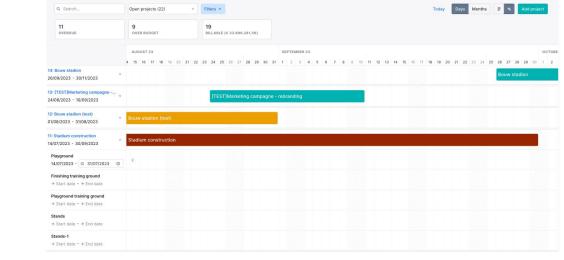

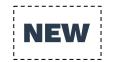

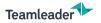

# **PROJECTS TIMELINE**

|                                      | <u>Old</u> | <u>New</u>   |
|--------------------------------------|------------|--------------|
| Projects show up on timeline         | ✓          | <b>v</b>     |
| Groups show up on timeline           | ✓          | $\checkmark$ |
| Search bar                           | ✓          | $\checkmark$ |
| Status filter                        | ✓          | $\checkmark$ |
| Assignee filter                      | ✓          | ×            |
| Health filter                        | ✓          | ×            |
| Colourisation                        | ✔(health)  | 🗸 (custom)   |
| Hide projects on timeline            | ✓          | ×            |
| View project/group details           | ✓          | $\checkmark$ |
| Edit project/group details           | ×          | $\checkmark$ |
| Interact with timeline to edit dates | ×          | $\checkmark$ |
| Move to project that is out of view  | ×          | $\checkmark$ |

www.teamleader.eu

|            | O-039179 Panneaux solaires Boone Philippe | On track                                    |                                                                                                    |                                           |                        |                          |                                       |       |
|------------|-------------------------------------------|---------------------------------------------|----------------------------------------------------------------------------------------------------|-------------------------------------------|------------------------|--------------------------|---------------------------------------|-------|
| Teamleader |                                           |                                             |                                                                                                    |                                           |                        |                          |                                       |       |
| Teanneauer | Deta                                      | tails                                       |                                                                                                    | 0 :                                       | Description            |                          | D                                     |       |
|            | Oxit<br>Pha<br>Dife<br>Deal<br>Quot       | tomer P<br>se A<br>es C<br>d P<br>station C | 29<br>Philippe Boone<br>Active: Matériaux<br>07/12 - 21/12/2023 @<br>07/20179 Pennesux so<br>Philippe (55)<br>0-039179 Pennesux so<br>Nee |                                           |                        |                          |                                       |       |
|            |                                           |                                             |                                                                                                    |                                           |                        |                          |                                       |       |
| i l        |                                           | rk breakdown                                |                                                                                                    |                                           |                        |                          | +                                     |       |
|            | Phas                                      |                                             |                                                                                                    |                                           | Time tracked           | Time estimated           | Due date                              |       |
| OLD        | Maté                                      |                                             |                                                                                                    |                                           | -                      | 11h00                    | 14/12/2023 0                          |       |
|            | Insta                                     | allation & inspection                       |                                                                                                    |                                           | -                      | 17h00                    | 21/12/2023 0                          |       |
| L!         | Bude                                      | iget spent (0,0%)                           | D F                                                                                                    | Profit & loss ③                           |                        | Time tracked ⑦           | Details                               |       |
|            |                                           |                                             |                                                                                                    | This project doesn't<br>or costs yet      | contain billables      | 0h00                     |                                       |       |
|            | Time<br>Mato                              | e<br>xerials                                | T P                                                                                                    | rack time or add mater<br>rofit insights. | rials to get real-time | Billable<br>Non-billable | 0h00<br>0h00                          |       |
|            | ٥                                         | Forecast: with 28h00                        | ) of work remaining, thi                                                                                                    | s project will stay € 9.0                 | 041,60 under budget    |                          |                                       |       |
|            | > Ph                                      | hase budgets                                |                                                                                                    |                                           |                        |                          |                                       |       |
|            | Prog                                      | gress                                       |                                                                                                    |                                           |                        |                          |                                       |       |
|            |                                           | Fintine project                             |                                                                                                    |                                           |                        | Roadmap                  | Burndown                              | Files |
|            |                                           |                                             |                                                                                                    |                                           |                        |                          |                                       | •     |
|            | 30                                        |                                             | <hr/>                                                                                                    |                                           |                        |                          | raining time (h)<br>Il remaining time |       |

### 0-039179 Solar panels

Work breakdown 21 Kanban Project info Invoices 1

Show header

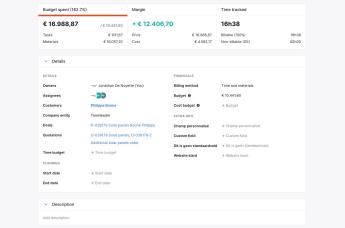

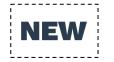

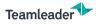

# **PROJECT** INFO

|                                             | Old | New                   |
|---------------------------------------------|-----|-----------------------|
|                                             |     |                       |
| Details                                     | ✓   | V                     |
| Description                                 | ✓   | ✓                     |
| Custom user rates                           | ✓   | ✓                     |
| Forecast                                    | ✓   | ×                     |
| Progress charts (Gantt, burndown, timeline) | ✓   | ×                     |
| Multi-currency                              | ✓   | Î                     |
| Link invoices                               | ✓   | <ul> <li>✓</li> </ul> |
| Link deals                                  | ✓   | V                     |
| Link multiple deals                         | ×   | V                     |
| Link tickets                                | ✓   | ×                     |
| Link calls                                  | ✓   | ×                     |
| Project custom fields                       | ✓   | V                     |
| Auto-incrementing custom fields             | ✓   | ×                     |
| Required custom fields                      | ✓   | ×                     |

| Teamleader | Open tickets<br>No open tickets valued to this project funct.                                                                                                    | +              |
|------------|----------------------------------------------------------------------------------------------------|----------------|
|            | Involces<br>No involces statute to the project found.                                                                                                    | +              |
| OLD        | External costs<br>No external costs linked to this project.                                                                                                    | +              |
|            | Co-workers<br>                                                                                                    | :              |
|            | Customer  Physics Base  Physics Base  (and a strain downing the density part of the strain downing the density part of the strain down at the strain down at the stra | +              |
|            | Activities<br>+ Alfinities<br>Decentl +                                                                                                    | Email tracking |

| 0-039179 Solar panels                 |                                                                                   |                  | Show header        |
|---------------------------------------|-----------------------------------------------------------------------------------|------------------|--------------------|
| Work breakdown 21 Kanban Project info |                                                                                   |                  | Change colour      |
|                                       | End date + End date                                                               |                  | View timesheet     |
|                                       |                                                                                   |                  | Export timesheet   |
|                                       | <ul> <li>Description</li> </ul>                                                   |                  | Set user rates     |
|                                       | Add description                                                                   |                  | Manage preferences |
|                                       |                                                                                   |                  | Duplicate project  |
|                                       | <ul> <li>Customers (1)</li> </ul>                                                 |                  | Close project      |
|                                       | Philippe Boone *                                                                  |                  | Delete project     |
|                                       | P8 jonathan denzyetta demogginal.com                                              |                  |                    |
|                                       |                                                                                   |                  |                    |
|                                       | <ul> <li>Files (0)</li> </ul>                                                     | +                |                    |
|                                       | No files have been added to this project. Easily add files here.<br>+ Add File(s) |                  |                    |
|                                       | ✓ Analyse van het project                                                         |                  |                    |
|                                       | + Analyse van het project                                                         |                  |                    |
|                                       | Activities                                                                        | Email tracking   |                    |
|                                       | + Add note                                                                        |                  |                    |
|                                       | Show all                                                                          |                  |                    |
|                                       | Project     Jonathan De Noyette has created a project.                            | 29/11/2023 14:05 |                    |
|                                       |                                                                                   |                  |                    |

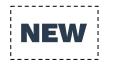

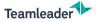

## **KANBAN & HEADER**

### 0-039179 Solar panels

Hide header

| Owners     | Jonathan De Noyette (You)                       | End date       | + End date           | Margin        | + € 12.406,70   |
|------------|-------------------------------------------------|----------------|----------------------|---------------|-----------------|
| Assignees  |                                                 | Time estimated | 94h00                | Budget 0      | € 10.441,60     |
| Customers  | Philippe Boone                                  | Time tracked   | 16h38                | Cost budget   | + Budget        |
| Deals      | D-039179 Solar panels Boone Philippe            | Billing method | Time and materials   | Website klant | + Website klant |
| Quotations | O-039179 Solar panels, O-039179-2 Additional so | Price          | € 16.988,87 (163%) 0 |               |                 |
| Start date | + Start date                                    | Cost           | € 4.582,17           |               |                 |

Work breakdown 21 Kanban Project info Invoices 1

Type 🖌 🤘 🥵

| D DO (8)                                          |           | IN PROGRESS (3)                        |      | ON HOLD (2)                   |           | DONE (6)                                 |           |
|---------------------------------------------------|-----------|----------------------------------------|------|-------------------------------|-----------|------------------------------------------|-----------|
| Ê Installation (2p)<br>Installatie & inspection-1 |           | Inspection post-date                   | R    | Power meter 3-Phase Materials | R         | Solar panels JA SOLAR 405wp<br>Materials | M         |
| No end date                                       | 16h00     | No end date                            | 1h00 | No end date                   | 1 Eenheid | No end date                              | 8 items   |
| Solar panel JA SOLAR 405wp<br>Materials           | R         | Inspection post-date                   | R    | Installation (2p)             | R         | Home battery Huawei 5kw<br>Materials     | R         |
| No end date                                       | 4 Eenheid | No end date                            | 1h00 | No end date                   | 8h00      | No end date                              | 1 Eenheid |
| Solar panel JA SOLAR 405wp<br>Materials           | R         | B Measurement advisor<br>Free services | R    |                               |           | Motherboard Huawei                       | R         |
| No end date                                       | 4 Eenheid | No end date                            | 1h00 |                               |           | No end date                              | 1 Eenheid |
| Power meter 3-Phase Materials                     | R         |                                        |      |                               |           | Power meter 3-Phase<br>Materials         | R         |
| No end date                                       | 1 Eenheid |                                        |      |                               |           | No end date                              | 1 Eenheid |
| 🖹 Installation (2p)                               | A         |                                        |      |                               |           | Installation (2p)                        |           |

www.teamleader.eu

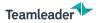

## **PROJECT** INFO

|                                   | <u>Old</u>   | New          |
|-----------------------------------|--------------|--------------|
| Parties on projects custom field  | $\checkmark$ | ×            |
| Decision maker / Primary customer | $\checkmark$ | $\checkmark$ |
| Files                             | $\checkmark$ | $\checkmark$ |
| Activity feed                     | $\checkmark$ | $\checkmark$ |
| Project templates                 | $\checkmark$ | Î            |
| Download project report PDF       | $\checkmark$ | Î            |
| Budget spent widget               | $\checkmark$ | $\checkmark$ |
| Margin widget                     | $\checkmark$ | $\checkmark$ |
| Time tracked widget               | $\checkmark$ | $\checkmark$ |
| Costs widget (when non-billable)  | ×            | $\checkmark$ |
| Billing method                    | ×            | $\checkmark$ |
| Duplicate project                 | ×            | $\checkmark$ |
| Project kanban view               | ×            | $\checkmark$ |
| Project colour                    | ×            | $\checkmark$ |
| Customisable header               | ×            | $\checkmark$ |

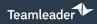

# OLD

| Projects overview     O-039179 Panneaux solaire | es Boone Philippe                                                             | On track                                                                                              |             |                             |                      |                         |                        |
|-------------------------------------------------|-------------------------------------------------------------------------------|----------------------------------------------------------------------------------------------------|-------------|-----------------------------|----------------------|-------------------------|------------------------|
|                                                 | Details                                                                       | 1 :                                                                                                   | Description |                             | D                    |                         |                        |
|                                                 | Project number<br>Customer<br>Dates<br>Budget<br>Deal<br>Show 4 more fields * | 29<br>Philippe Boone<br>07/12 - 21/12/2023 •<br>€ 10.441,00<br>C-039179 Pannesux solaires Boone Phili |             | There's no description yet. |                      |                         |                        |
| Filters v Time v                                |                                                                               |                                                                                                    | 28h00 2/6   |                             |                      | Add phase               | Add task 👻             |
| Matériaux<br>Details                            |                                                                               |                                                                                                    |             |                             | Time tracked<br>8h27 | Time estimated<br>11h00 | Due date<br>14/12/2023 |
| Panneaux solaires JA SOLAR 405wp                |                                                                               |                                                                                                    |             |                             | 6h27                 | 8h00                    | Done                   |
| Batterie domestique Huawei 5kw                  |                                                                               |                                                                                                    |             |                             | 2h00                 | 1h00                    | Done                   |
| 🖺 Carte mère Huawei                             |                                                                               |                                                                                                    |             |                             | -                    | 1h00                    | 14/12/2023             |
| Compteur de puissance triphasé                  |                                                                               |                                                                                                    |             | - <u></u>                   | -                    | 1h00                    | 14/12/2023             |
| + Add task                                      |                                                                               |                                                                                                    |             |                             |                      |                         | 2/4 completed          |

Hide header

### 📧 O-039179 Solar panels

| Owners     | ' Jonathan De Noyette (You)                     | End date       | + End date           | Margin        | + € 12.408,70   |
|------------|-------------------------------------------------|----------------|----------------------|---------------|-----------------|
| Assignees  | <b>0</b> 2-220                                  | Time estimated | 94h00                | Budget Ø      | € 10.441,60     |
| Customers  | Philippe Boone                                  | Time tracked   | 16h38                | Cost budget   | + Budget        |
| Deals      | D-039179 Solar panels Boone Philippe            | Billing method | Time and materials   | Website klant | + Website klant |
| Quotations | 0-039179 Solar panels, 0-039179-2 Additional so | Price          | € 16.988,87 (163%) • |               |                 |
| Start date | + Start date                                    | Cost           | € 4.582,17           |               |                 |
|            |                                                 |                |                      |               |                 |

Work breakdown 21 Kanban Project info Invoices 1

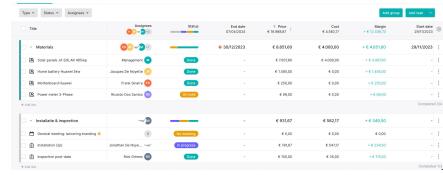

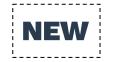

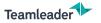

## WORK BREAKDOWN

|                                           | <u>Old</u>   | <u>New</u>   |
|-------------------------------------------|--------------|--------------|
| Individual task lines                     | $\checkmark$ | V            |
| Individual material / external cost lines | ×            | $\checkmark$ |
| Meetings                                  | V            | $\checkmark$ |
| Meeting placeholders                      | ×            | V            |
| Work orders                               | V            | $\checkmark$ |
| Phases / groups lines                     | V            | V            |
| Phase / group custom fields               | $\checkmark$ | ×            |
| Type filter                               | $\checkmark$ | V            |
| Drag and drop to group                    | V            | V            |
| Drag and drop anything                    | ×            | V            |
| Inline edit                               | ×            | $\checkmark$ |

25

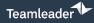

\_ \_ \_ \_ \_ \_ \_ \_ \_ \_ \_ \_ \_ \_

OLD

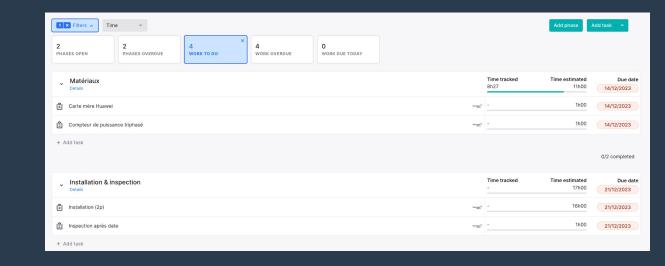

Start date

0

€ Margin

€ Unit price

+ € 115,00

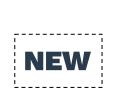

| T | ype • Status • Assignees •                       |                      |             |                        |                      |                    | Add                     | group Add task                                          |
|---|--------------------------------------------------|----------------------|-------------|------------------------|----------------------|--------------------|-------------------------|---------------------------------------------------------|
|   | Title                                            | Assignees            | Status      | End date<br>07/04/2024 | Price<br>€ 16.988,87 | Cost<br>€ 4.582,17 | Margin<br>+ € 12.406,70 | Start<br>29/11/2                                        |
|   | ✓ Materials                                      | <b>FS IN -±M</b> +1  |             | <b>9</b> 30/12/2023    | € 8.851,60           | € 4.000,00         |                         | A Assignees                                             |
| C | Solar panels JA SOLAR 405wp                      | Management M         | Done        | -                      | € 7.007,60           | € 4.000,00         | + € 3.007,60            | <ul> <li>Start date</li> <li>End date</li> </ul>        |
| C | Home battery Huawei 5kw                          | Jacques De Noyette 🕠 | Done        | -                      | € 1.495,00           | € 0,00             | + € 1.495,00            | <ul> <li>End date</li> <li>Status</li> </ul>            |
|   | Motherboard Huawei                               | Frank Sinatra 🕞      | Done        | -                      | € 250,00             | € 0,00             | + € 250,00              | Billing status                                          |
|   | Power meter 3-Phase                              | Ricardo Dos Santos 📧 | On hold     | -                      | € 99,00              | € 0,00             | + € 99,00               | Billing method                                          |
| + | Add line                                         |                      |             |                        |                      |                    |                         | G Quantity O Time estimated                             |
|   | <ul> <li>Installatie &amp; inspection</li> </ul> | RG                   |             | -                      | € 931,67             | € 582,17           | ₹€ 349,50               | <ul> <li>Time progress</li> <li>Time tracked</li> </ul> |
|   | General meeting: lancering branding 9            | R                    | No meeting  | -                      | € 0,00               | € 0,00             | 60.00                   | € Price                                                 |
| C | Installation (2p)                                | Jonathan De Noye 🛥   | In progress |                        | € 781,67             | € 547,17           | +€234,50                | € Cost                                                  |

Done

€ 150,00

€ 35,00

Rick Grimes RG

Work breakdown 21 Kanban Project info Invoices 1

Inspection post-date

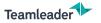

## WORK BREAKDOWN

|                          | <u>Old</u> | <u>New</u>   |
|--------------------------|------------|--------------|
| Customisable columns     | ×          | $\checkmark$ |
| Column sorting           | ×          | V            |
| Assignee filter          | ×          | V            |
| Bulk select              | ×          | V            |
| Duplicate lines          | ×          | V            |
| Duplicate groups         | ×          | V            |
| Duplicate meetings       | ×          | $\checkmark$ |
| Duplicate bulk selection | ×          | $\checkmark$ |
| Optional phases / groups | ×          | $\checkmark$ |
| Custom ordering          | ×          | $\checkmark$ |

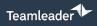

OLD

| rojects overview<br>D-039179 Panneaux solaires Boon                | e Philippe On track                                                                             |                      |                         |                        |                                    |                           |
|--------------------------------------------------------------------|-------------------------------------------------------------------------------------------------|----------------------|-------------------------|------------------------|------------------------------------|---------------------------|
|                                                                    | TIME TRACKED         TIME ESTIMATED         COMPLETED           12h27         28h00         2/6 |                      |                         |                        | View task detail →<br>Installation |                           |
| Filters v Time v                                                   |                                                                                                 |                      |                         | idd task 👻             |                                    | ionathan De Noyette       |
| <ul> <li>Matériaux</li> <li>Details</li> </ul>                     |                                                                                                 | Time tracked<br>8h27 | Time estimated<br>11h00 | Due date<br>14/12/2023 | DETAILS                            |                           |
| Panneaux solaires JA SOLAR 405wp                                   |                                                                                                 | 6h27                 | 8h00                    | Done                   | Phase                              | Installation & inspection |
| Batterie domestique Huawei Skw                                     |                                                                                                 | 2h00                 | 1600                    | Done                   | Work type                          | Administratie             |
| Carte mère Huawei                                                  | ~m**                                                                                            | -                    | 1h00                    | 14/12/2023             | PLANNING                           |                           |
| Compteur de puissance triphasé                                     | - <u></u>                                                                                       |                      | 1h00                    | 14/12/2023             | Due date<br>Time estimated         | 21/12/2023<br>16h00       |
| + Add task                                                         |                                                                                                 |                      |                         |                        | Time tracked                       | 4h00                      |
|                                                                    |                                                                                                 |                      |                         | 2/4 completed          |                                    |                           |
| <ul> <li>Installation &amp; inspection</li> <li>Details</li> </ul> |                                                                                                 | Time tracked<br>4h00 | Time estimated<br>17h00 | Due date               |                                    |                           |
| Installation (2p)                                                  | - <u></u> 2'                                                                                    | 4h00                 | 16h00                   | 21/12/2023             |                                    |                           |
| E Inspection après date                                            | ~ <u>e</u> *                                                                                    |                      | 1h00                    | 21/12/2023             |                                    |                           |
| + Add task                                                         |                                                                                                 |                      |                         | 0/2 completed          |                                    |                           |
|                                                                    | + Add phase                                                                                     |                      |                         |                        | â                                  | Ø Mark as done 👻          |

### 10-039179 Solar panels

| te (You)                 | End date                                                                                                    | + End date                                                                   |                                                                                                    | Margin                                                                                                    | 🖞 Installation (2p)                                                                                                    | In progress                                                                                                    |
|--------------------------|----------------------------------------------------------------------------------------------------|------------------------------------------------------------------------------|----------------------------------------------------------------------------------------------------|----------------------------------------------------------------------------------------------------|----------------------------------------------------------------------------------------------------|----------------------------------------------------------------------------------------------------|
|                          | Time estimated                                                                                                    | 94h00                                                                        |                                                                                                    | Budget                                                                                                    |                                                                                                    |                                                                                                    |
|                          | Time tracked                                                                                                    | 16h38                                                                        |                                                                                                    | Cost budget 0                                                                                                    | Installation of the solar panels                                                                                                    |                                                                                                    |
| Boone Philippe           | Billing method                                                                                                    | Time and materials                                                           |                                                                                                    | Website klant                                                                                                    | ✓ Details                                                                                                    |                                                                                                    |
| O-039179-2 Additional so | Price                                                                                                    | € 16.988,87 (163%) 😣                                                         |                                                                                                    |                                                                                                    | Assignees                                                                                                    | 0-3                                                                                                    |
|                          | Cost                                                                                                    | € 4.582,17                                                                   |                                                                                                    |                                                                                                    | Group                                                                                                    | Installatie & inspection                                                                                                    |
|                          |                                                                                                    |                                                                              |                                                                                                    |                                                                                                    | Work type                                                                                                    | Development                                                                                                    |
| Ces I                    |                                                                                                    |                                                                              |                                                                                                    |                                                                                                    | View task details                                                                                                    |                                                                                                    |
|                          |                                                                                                    |                                                                              |                                                                                                    |                                                                                                    | <ul> <li>Planning</li> </ul>                                                                                                    |                                                                                                    |
| Assignees                | Status                                                                                                    | End date                                                                     | Price                                                                                                    |                                                                                                    | Start date                                                                                                    | 01/04/2024                                                                                                    |
| <b>10</b> - <b>1</b> - 2 |                                                                                                    | 15/05/2024                                                                   | € 16.988,87                                                                                                    | ¢,                                                                                                    | End date                                                                                                    | 15/05/2024                                                                                                    |
|                          |                                                                                                    |                                                                              |                                                                                                    |                                                                                                    | Time estimated                                                                                                    | 16h00                                                                                                    |
| <b>F3 IN ver M</b> +1    | _                                                                                                    | 0 30/12/2023                                                                 | € 8.851,60                                                                                                    | € 4.0                                                                                                    | Time planned                                                                                                    | 08h00                                                                                                    |
| Management M             | Done                                                                                                    | -                                                                            | € 7.007,60                                                                                                    | € 4                                                                                                    | View planning                                                                                                    |                                                                                                    |
| Jacques De Noyette 🙉     | Done                                                                                                    |                                                                              | € 1.495,00                                                                                                    |                                                                                                    | Time tracked                                                                                                    | 15h38                                                                                                    |
| Frank Sinatra 📧          | Done                                                                                                    |                                                                              | € 250,00                                                                                                    |                                                                                                    | View time trackings                                                                                                    |                                                                                                    |
| Ricardo Dos Santos 回     | On hold                                                                                                    |                                                                              | € 99,00                                                                                                    |                                                                                                    | + Add time tracking                                                                                                    |                                                                                                    |
|                          |                                                                                                    |                                                                              |                                                                                                    |                                                                                                    | <ul> <li>Financials</li> </ul>                                                                                                    |                                                                                                    |
|                          |                                                                                                    |                                                                              |                                                                                                    |                                                                                                    | Billing method                                                                                                    | Work type rate                                                                                                    |
| <mark>69</mark> -≓™      |                                                                                                    | -                                                                            | € 931,67                                                                                                    | ¢                                                                                                    | Price                                                                                                    | € 781.67 (54%)                                                                                                    |
| R                        | No meeting                                                                                                    |                                                                              | € 0,00                                                                                                    |                                                                                                    | View calculation                                                                                                    | € 781,87 (049.6)                                                                                                    |
| <u>0</u> -3              | In progress                                                                                                    | 15/05/2024                                                                   | € 781,67                                                                                                    |                                                                                                    | Unit price<br>(Work type rate)                                                                                                    | € 50,00/h                                                                                                    |
|                          |                                                                                                    |                                                                              |                                                                                                    |                                                                                                    |                                                                                                    |                                                                                                    |
|                          | Image: State Control       Image: State Control       Image: State Control | Asigness<br>Asigness<br>Col<br>Col<br>Col<br>Col<br>Col<br>Col<br>Col<br>Col | Time estimated     94000       Time tacked     MDB       Billing method     Time ad materials       Price     Coll       Oct     Coll       Assignments     Coll       Status     Status       Oct     Status       Oct | Time standard         96/00           Time tacklet         1953           Board Frilgson         Time tacklet         1953           Oct 2017973 Additional Line         Fries do materials         Proce           Oct 2017973 Additional Line         Fries do materials         Proce           Oct 2017973 Additional Line         Fries do materials         Proce           Oct 2017973 Additional Line         Fries do materials         Proce           Oct 2017973 Additional Line         Fries do materials         Proce           Oct 2017973 Additional Line         Fries do materials         Proce           Oct 2017973 Additional Line         Fries do to table         Fries do to table           Oct 2017973 Additional Line         Goom 2         C 200703           Jacospano Robowsking O         Goom 2         C 200703           Fraid Botes Santes O         Goom 2         C 200703           Reade Doct Santes O         Goom 2         C 90,00           Incode Doct Santes O         Goom 2         C 90,00           Image: Doct Santes O         Goom 2         C 90,00 | Time estimated         94-00         Baget 0           Time facaded         195.81         Cost tudget 0           Down Fhilppo         Time facaded         195.81         Cost tudget 0           Down Fhilppo         Price         € 19.98,87 (19.33 0         Cost tudget 0           Cost         € 4.982,97 (19.33 0         Cost € 4.982,97 (19.33 0         Cost € 4.982,97 (19.33 0           Cost         € 5.93,827 (19.33 0         € 6.8,851,60         € 4.482,97 (19.33 0           Cost         € 5.93,827 (19.33 0         € 6.8,851,60         € 4.482,97 (19.33 0           Cost         € 5.93,827 (19.33 0         € 6.8,851,60         € 4.482,97 (19.33 0           Cost         € 5.93,827 (19.33 0         € 6.8,851,60         € 4.482,97 (19.33 0           Cost         € 5.93,827 (19.33 0         € 6.8,851,60         € 4.482,97 (19.33 0           Cost         € 5.93,827 (19.33 0         € 6.8,851,60         € 4.482,97 (19.33 0           Cost         € 5.93,827 (19.33 0         € 6.93,827 (19.33 0         € 6.93,927 (19.33 0           Trans. Statat ©         € 5.93,93 (19.33 0         € 6.93,93 (19.33 0         € 6.93,93 (19.33 0           Trans. Statat ©         € 5.93,93 (19.33 0         € 6.93,93 (19.33 0         € 6.93,93 (19.33 0           Cost Logitat ©         € 5.93,93 | Time stimuted         94/00         Judget 0         Judget 0 <thjudget 0<="" th="">         Judget 0         Judget 0</thjudget> |

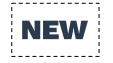

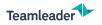

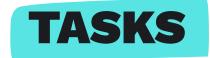

|                                                       | <u>Old</u>            | <u>New</u>   |
|-------------------------------------------------------|-----------------------|--------------|
| Tasks show up on the dashboard                        | $\checkmark$          | $\checkmark$ |
| Link a project when adding a task outside of projects | <ul> <li>✓</li> </ul> | $\checkmark$ |
| End date                                              | <ul> <li>✓</li> </ul> | $\checkmark$ |
| Start date                                            | ×                     | $\checkmark$ |
| Multiple assignees on project tasks                   | ×                     | $\checkmark$ |
| Multiple assignees on loose tasks                     | ×                     | ×            |
| Status                                                | ×                     | V            |
| Billing method                                        | ×                     | V            |
| Notification when being assigned to project task      | V                     | î            |

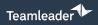

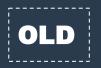

NEW

| WORK BREAKDOWN | PROJECT INFO |                |       |            |                    | Q               | Search            |   |  |
|----------------|--------------|----------------|-------|------------|--------------------|-----------------|-------------------|---|--|
|                |              | External costs |       |            |                    |                 |                   | + |  |
|                |              | Name           | Items | Unit cost  | Purchase price (in | cl. Sales price | Sales price (incl |   |  |
|                |              | General costs  | 1     | € 1.000,00 | € 1.210,00         | € 1.751,90      | € 2.119,80        |   |  |
|                |              |                |       |            |                    |                 |                   |   |  |

X

### 0-039179 Solar panels

| Assignees ()<br>Customers Phill<br>Deals D-02<br>Quotations O-02 | Jonathan De Noyette (You)<br> | End date<br>Time estimated<br>Time tracked<br>Billing method<br>Price<br>Cost | + End date<br>94h00<br>18h38<br>Time and materials<br>€ 16.988,87 (163%) ●<br>€ 4.582,17 |                      | Margin<br>Budget <b>®</b><br>Cost budget <b>®</b><br>Website klant | E Solar panels JA<br>405wp<br>Add material description<br>- Details<br>Assignees<br>Group<br>Product | SOLAR Done<br>     |
|------------------------------------------------------------------|-------------------------------|-------------------------------------------------------------------------------|------------------------------------------------------------------------------------------|----------------------|--------------------------------------------------------------------|----------------------------------------------------------------------------------------------------|--------------------|
| Type • Status • As                                               | Assignees >                   |                                                                               | End date<br>15/05/2024                                                                   | Price<br>€ 16.988,87 | €¢                                                                 | Stock<br>- Planning<br>Start date                                                                    | 70<br>+ Start date |
| 🗌 👻 Materials                                                    | <b>F3 M</b> +2                |                                                                               | 9 30/12/2023                                                                             | € 8.851,60           | € 4.(                                                              | End date                                                                                             | + End date         |
| 🗌 🖺 Solar panels JA SOLA                                         | IR 405wp 🖌 🚽 💌                | Done                                                                          |                                                                                          | € 7.007,60           | € 4                                                                | <ul> <li>Financials</li> <li>Billing method</li> </ul>                                               | Unit price         |
| Home battery Huawe                                               | i 5kw Jacques De Noyette 🤷    | Done                                                                          | -                                                                                        | € 1.495,00           |                                                                    | Quantity                                                                                             | 8                  |
| Motherboard Huawei                                               | Frank Sinatra                 | Done                                                                          | -                                                                                        | € 250,00             |                                                                    | Price                                                                                                | € 7.007,60 (100%)  |
| Power meter 3-Phase                                              | e Ricardo Dos Santos 🕞        | On hold                                                                       | -                                                                                        | € 99,00              |                                                                    | Unit price                                                                                           | € 875,95/item      |
| + Add line                                                       |                               |                                                                               |                                                                                          |                      |                                                                    | Budget 0                                                                                             | € 7.007,60         |
| V Installatie & inspect                                          | tion 🙃 🚽 🕫                    |                                                                               |                                                                                          | € 931,67             | e                                                                  | Cost                                                                                                 | € 4.000,00         |
| - maxanatie a inspect                                            |                               |                                                                               |                                                                                          | € 531,07             | e                                                                  | Unit cost                                                                                            | € 500,00/item      |

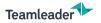

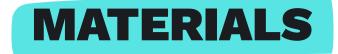

|                                           | <u>Old</u> | <u>New</u>   |
|-------------------------------------------|------------|--------------|
| Link products to material / external cost | V          | $\checkmark$ |
| Link orders to projects                   | V          | ×            |
| See stock                                 | ×          | $\checkmark$ |

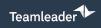

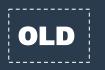

|                                                                    |                   |                      |                         | 2/4 completed          | BUDGET<br>Billing method | Select ×                                          |
|--------------------------------------------------------------------|-------------------|----------------------|-------------------------|------------------------|--------------------------|---------------------------------------------------|
| <ul> <li>Installation &amp; inspection</li> <li>Details</li> </ul> |                   | Time tracked<br>4h00 | Time estimated<br>17h00 | Due date<br>21/12/2023 | Budget<br>Spent budget   | Time and materials<br>Fixed price<br>Non-billable |
| 🖹 Installation (2p)                                                | Teaning and Solor | 4h00                 | 16h00                   | 21/12/2023             |                          | Non-billable                                      |
| 🖹 Inspection après date                                            | Territoria Sector | -                    | 1h00                    | 21/12/2023             |                          |                                                   |
| + Add task                                                         |                   |                      |                         | 0/2 completed          | ά                        | Close phase                                       |

| Owners                          | -e Jonathan De Noyette (You)                    | End date       | + End date                                                                               |
|---------------------------------|-------------------------------------------------|----------------|------------------------------------------------------------------------------------------|
| Assignees                       |                                                 | Time estimated | 94h00                                                                                    |
| Customers                       | Philippe Boone                                  | Time tracked   | 16h38                                                                                    |
| Deals                           | D-039179 Solar panels Boone Philippe            | Billing method | Time and materials                                                                       |
| Quotations                      | O-039179 Solar panels, O-039179-2 Additional so | Price          | Time and materials<br>Bill according to spent time and materials.                        |
| Start date<br>Work breakdown 21 | + Start date<br>Kanban Project info Invoices 1  | Cost           | Fixed price<br>Bill according to a set fixed price.<br>Non-billable<br>Do not bill this. |

| Billing method              | Work type rate                                                    | ~                 |                                                                |  |  |  |  |
|-----------------------------|-------------------------------------------------------------------|-------------------|----------------------------------------------------------------|--|--|--|--|
| Price<br>View calculation   | User rate<br>Bill according to the external rate<br>tracked time. | of the users that |                                                                |  |  |  |  |
| Unit price<br>(Work type ra | Work type rate<br>Bill according to the external rate             | of the work type. |                                                                |  |  |  |  |
| Budget                      | Custom rate<br>Bill according to a set custom rate                | ✓ Financial       | ls                                                             |  |  |  |  |
| Cost<br>View calculation    | Fixed price<br>Bill according to a set fixed price.               | Billing metho     |                                                                |  |  |  |  |
| Unit cost Non-billable      | Non-billable<br>Do not bill this.                                 | Quantity          | Unit price<br>Bill according to a set unit price and quantity. |  |  |  |  |
| (internal fate)             | Do not bill this.                                                 | Price             | Fixed price<br>Bill according to a set fixed price.            |  |  |  |  |
| Cost budge                  | • •                                                               | Unit price        |                                                                |  |  |  |  |
|                             |                                                                   | Budget            | Non-billable<br>Do not bill this.                              |  |  |  |  |
|                             |                                                                   | Cost              | € 4.000,00                                                     |  |  |  |  |

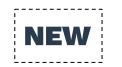

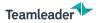

## BILLING METHODS

|                                  | <u>Old</u> | <u>New</u>   |
|----------------------------------|------------|--------------|
| Phase/group: time and materials  | ×          | ✓            |
| Phase/group: fixed price         | ✓          | $\checkmark$ |
| Phase/group: non-billable        | ✓          | ~            |
| Phase/group: project fixed price | ✓          | $\checkmark$ |
| Task: user rate                  | ✓          | $\checkmark$ |
| Task: work type rate             | ✓          | $\checkmark$ |
| Task: custom rate                | ✓          | $\checkmark$ |
| Task: fixed price                | ×          | $\checkmark$ |
| Task: parent fixed price         | ×          | $\checkmark$ |
| Individual task billing methods  | ×          | $\checkmark$ |
| Project: time and materials      | ×          | ~            |
| Project: fixed price             | ×          | $\checkmark$ |
| Project: non-billable            | ×          | V            |

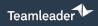

OLD

|                                                                    | TIME TRACKED         TIME ESTIMATED         COMPLETED           12h27         28h00         2/6 |                      |                         |                        | View task detail -         |                           |
|--------------------------------------------------------------------|-------------------------------------------------------------------------------------------------|----------------------|-------------------------|------------------------|----------------------------|---------------------------|
| Filters v Time v                                                   |                                                                                                 |                      | Add phase A             | dd task 👻              | Add description            | Jonathan De Noyette       |
| Matériaux<br>Detais                                                |                                                                                                 | Time tracked<br>8h27 | Time estimated<br>11h00 | Due date<br>14/12/2023 | DETAILS                    |                           |
| Panneaux solaires JA SOLAR 405wp                                   |                                                                                                 | 6h27                 | 8h00                    | Done                   | Phase                      | Installation & inspection |
| Batterie domestique Huawei Skw                                     |                                                                                                 | 2h00                 | 1h00                    | Done                   | Work type                  | Administratie             |
| 🖞 Carte mère Huawel                                                |                                                                                                 |                      | 1h00                    | 14/12/2023             | PLANNING                   |                           |
| Compteur de puissance triphasé                                     |                                                                                                 |                      | 1h00                    | 14/12/2023             | Due date<br>Time estimated | 21/12/2023                |
| + Add task                                                         |                                                                                                 |                      |                         |                        | Time tracked               | 4h00                      |
|                                                                    |                                                                                                 |                      |                         | 2/4 completed          |                            |                           |
| <ul> <li>Installation &amp; inspection</li> <li>Details</li> </ul> |                                                                                                 | Time tracked<br>4h00 | Time estimated<br>17h00 | Due date<br>21/12/2023 |                            |                           |
| Installation (2p)                                                  |                                                                                                 | -m* 4h00             | 16h00                   | 21/12/2023             |                            |                           |
| 🖺 Inspection après date                                            |                                                                                                 |                      | 1h00                    | 21/12/2023             |                            |                           |
| + Add task                                                         |                                                                                                 |                      |                         |                        |                            |                           |
|                                                                    |                                                                                                 |                      |                         | 0/2 completed          |                            | Track time                |
|                                                                    |                                                                                                 |                      |                         |                        |                            | THER DITE                 |

| <sup>16</sup> O-039179             | 9 Solar panels               |                         |                |                      |                        |               |                                                         |                          |
|------------------------------------|------------------------------|-------------------------|----------------|----------------------|------------------------|---------------|---------------------------------------------------------|--------------------------|
| Owners                             | Jonathan De Noyette          | (You)                   | End date       | + End date           |                        | Margin        | 🗈 Installation (2p)                                     | In progress              |
| Assignees<br>Customers             | Philippe Boone               |                         | Time estimated | 94h00                |                        | Budget 0      | Installation of the solar panels                        |                          |
| Deals                              | D-039179 Solar panels Br     | oone Philippe           | Billing method | Time and materials   |                        | Website klant | ~ Details                                               |                          |
| Quotations                         | O-039179 Solar panels, C     | -039179-2 Additional so | Price          | € 16.988,87 (163%) ⊖ |                        |               | Assignees                                               | <u>0</u> -1              |
| tart date                          | + Start date                 |                         | Cost           | € 4.582,17           |                        |               | Group                                                   | Installatie & inspection |
| Vork breakdown 21<br>Type 👻 Status | Kanban Project info Invoice  | 25 1                    |                |                      |                        |               | Work type<br>View task details<br>~ Planning            | Developme                |
| Title                              |                              | Assignees               | Status         | Billing method       | End date<br>15/05/2024 | € 16          | Start date                                              | 01/04/202                |
|                                    |                              |                         |                |                      | 15/05/2024             | e 10          | End date                                                | 15/05/202                |
| 🗌 👻 Materials                      |                              | 13 - M + 2              |                | Time and materials   | 9 30/12/2023           | €8.           | Time estimated                                          | 16h0                     |
| Solar pane                         | is JA SOLAR 405wp            |                         | Done           | Unit price           |                        | ¢:            | Time planned                                            | 08h                      |
| B Home batt                        |                              | Jacques De Noyette      | Done           | Unit price           |                        | €1            | <ul> <li>View planning</li> <li>Time tracked</li> </ul> | 15h                      |
| Motherboa                          | rd Huawei                    | Frank Sinatra 📧         | Done           | Unit price           |                        | e             | View time trackings                                     | 1311                     |
| Power met                          | er 3-Phase                   | Ricardo Dos Santos (85) | On hold        | Unit price           |                        |               | + Add time tracking                                     |                          |
| + Add line                         |                              |                         |                |                      |                        |               | Assignee Da<br>Jonathan De Noyett V                     | ate<br>23/04/2024        |
| 🗌 ~ Installatie                    | & inspection                 | <b>0</b> -∞             |                | Time and materials   |                        | ¢             |                                                         | id time<br>23:30         |
| 🗌 🛱 General me                     | eeting: lancering branding 😣 | A                       | No meeting     | Custom rate          |                        |               | Duration 00h22                                          |                          |
| 🗌 🖺 Installation                   | (2p)                         | <b>FS</b> 70            | In progress    | Work type rate       | 15/05/2024             |               | Cance Cance                                             | Add time tracking        |
| 🗌 🖺 Inspection                     | post-date                    | Rick Grimes RC          | Done           | Custom rate          | -                      | e             | Î                                                       | O Start time             |
|                                    |                              |                         |                |                      |                        |               |                                                         | O start tille            |

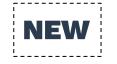

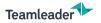

## TIME TRACKING

|                                                     | <u>Old</u> | <u>New</u>   |
|-----------------------------------------------------|------------|--------------|
| Track time on phase/group                           | ✓          | ×            |
| Track time on a project task                        | ✓          | $\checkmark$ |
| View timesheet of a project                         | ✓          | $\checkmark$ |
| Do an export of all time trackings per project      | ✓          | $\checkmark$ |
| Extra cost on time tracking linked to project       | ✓          | Î            |
| Add a task to a project when adding a time tracking | ×          | $\checkmark$ |
| Start timer from project task                       | ×          | $\checkmark$ |

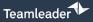

|            | Contact            |                     |                               | Add Projec       | t                          |                   |                     | ×   | Pipeline            | Sales Pipeline       |
|------------|--------------------|---------------------|-------------------------------|------------------|----------------------------|-------------------|---------------------|-----|---------------------|----------------------|
| Teamleader | Company entity     | Teamleader          |                               |                  |                            |                   |                     |     | Total excluding VAT | € 10.441,60          |
|            | Assignee           | Jonathan De Noyette |                               | PROJECT          |                            |                   |                     | _   | Total including VAT | € 12.634,34          |
|            | CloudSign activity | Offline             |                               | Project title *  | D-039179 Solar panels Booi | Customer          | Philippe Boone      | 9 9 | Margin              | + € 10.441,60 (100%) |
|            | Date created       | 29/11/2023          |                               | Template         | Don't use 🗸                | Start date        | 24/04/2024          | _   |                     |                      |
|            | Date accepted      | 15/12/2023          |                               | End date         | 0                          | Budget planning   | € 10.441,60         | _   |                     |                      |
|            | DETAIL PREVIEW     | FOLLOW-UP           |                               | PO number        |                            | Assigned to       | Jonathan De Noyette | × . |                     | Convert to invoice   |
|            |                    |                     |                               | Show on timeline |                            |                   |                     |     |                     |                      |
| ~          |                    |                     | <ul> <li>Quotation</li> </ul> | EXTRA INFO       |                            |                   |                     |     | 6                   | 1                    |
|            |                    |                     | Title                         | Custom field     |                            |                   |                     |     |                     | Subtotal             |
|            |                    |                     | Tide                          | PHASE 1          |                            |                   |                     | ÷   | 3                   |                      |
|            |                    |                     | Materials                     | Name *           | Materials                  | Assigned to       | Jonathan De Noyette |     |                     |                      |
| 1          |                    |                     | Solar panels JA S             | Billing method   | Time & Material V          | Budget planning * | € 8.851,60          | =   | €7.                 | .007,60              |
| ·          |                    |                     |                               | Start date       | C 24/04/2024               | Due date          | 01/05/2024          | =   |                     |                      |
|            |                    |                     | Home battery Hu               | Guildate         | 0 14/04/2014               | Due date          | 0.0403/2024         |     | €1.                 | 495,00               |
|            |                    |                     | Motherboard Hu                | PHASE 2          |                            |                   |                     | â   | e                   | 250,00               |
|            |                    |                     | Power meter 3-P               | Name *           | Installatie & inspection   | Assigned to       | Jonathan De Noyette | *   |                     | e 99,00              |
|            |                    |                     | Power meter 3-P               | Billing method   | Time & Material v          | Budget planning * | € 1.590,00          |     |                     |                      |
|            |                    |                     | Installatie & insp            | Start date       | C 02/05/2024               | Due date          | □ 08/05/2024        |     |                     |                      |
|            |                    |                     | Installation (2p)             |                  |                            |                   |                     |     | € 1.                | .440,00              |
|            |                    |                     |                               |                  |                            |                   |                     |     |                     |                      |
|            |                    |                     | Inspection post-              |                  |                            |                   | Cancel Next s       | tep | e                   | 150,00               |
|            |                    |                     |                               |                  |                            |                   |                     |     |                     |                      |

Convert quotation to project

| 7 Selected Change to task Change to material Change to meeting | Unit price         | Quantity | Add to existing |
|----------------------------------------------------------------|--------------------|----------|-----------------|
|                                                                |                    |          |                 |
| ✓ Materials                                                    |                    |          | €8              |
| Solar panels JA SOLAR 405wp                                    | € 875,95/Eenheid   | 8        | €               |
| 🕑 🖻 🗸 Home battery Huawei Skw                                  | € 1.495,00/Eenheid | 1        | ¢               |
| V Dev Motherboard Huawei                                       | € 250,00/Eenheid   | 1        |                 |
| Power meter 3-Phase                                            | € 99,00/Eenheid    | 1        |                 |
| 1                                                              |                    |          |                 |
| V Installatie & inspection                                     |                    |          | €1              |
| □ 📋 👻 Installation (2p)                                        | € 90,00/h          | 16h00    | €               |
| ✓ [≟] ✓ Inspection post-date                                   | € 150,00/h         | 01h00    |                 |
| 1                                                              |                    |          |                 |
| Free services                                                  |                    |          |                 |
| 🕒 🖺 🖌 Measurement advisor                                      | € 0,00/h           | 01h00    |                 |

7 lines selected Cancel

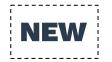

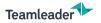

### LINK TO QUOTATIONS

|                                               | <u>Old</u>   | <u>New</u>   |
|-----------------------------------------------|--------------|--------------|
| Convert phase/group of quotation to project   | $\checkmark$ | $\checkmark$ |
| Convert quotation to new project              | ~            | $\checkmark$ |
| Convert quotation to existing project         | ×            | ✓            |
| Convert individual quotation lines to project | ×            | $\checkmark$ |

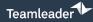

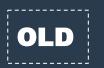

| Invoices                                   |                                             | +          |
|--------------------------------------------|---------------------------------------------|------------|
| No invoices related to this project found. |                                             |            |
|                                            |                                             |            |
| Create Invoice for Project                 |                                             | × +        |
| /pe * Invoice based on phase V Company     | entity Teamleader Y Customer* Philippe Boon |            |
| dvanced filters                            |                                             |            |
| CK THE PHASES YOU WANT TO INVOICE:         |                                             |            |
| atériaux                                   | According to used time and costs            | € 2.174,40 |
| stallation & inspection                    | According to budget                         | € 1.590,00 |
|                                            |                                             |            |
|                                            |                                             | Go         |
|                                            |                                             |            |

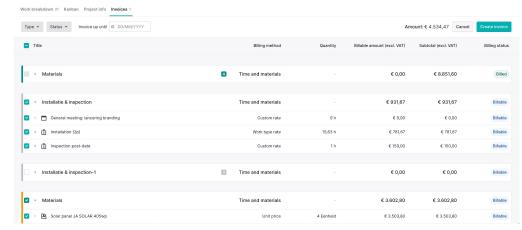

|           | Total price (excl. VAT) | Amount billed (excl. VAT) | Amount paid (incl. VAT |
|-----------|-------------------------|---------------------------|------------------------|
| 52%       | € 16.988,87             | € 8.851,60 ●              | € 10.710,44            |
|           |                         |                           |                        |
| Invoice r | ır.                     |                           | Customer               |
|           |                         |                           |                        |
|           |                         |                           |                        |
| 2023 / 6  | 0 (71 5)                | Dh                        | ilippe Boone           |

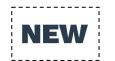

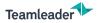

### LINK TO INVOICES

|                                                                                                    | <u>Old</u>   | New                                                    |
|----------------------------------------------------------------------------------------------------|--------------|--------------------------------------------------------|
| Project time trackings show up under invoice unbilled time          Invoice unbilled time       Add Invoice | $\checkmark$ | X<br>(alternative: use bulk<br>invoice option instead) |
| Compensate for advance invoice                                                                              | V            | Î                                                      |
| Partially paid status                                                                                       | $\checkmark$ | ×                                                      |
| Project custom fields are included in the invoice remarks after conversion                                  | $\checkmark$ | ×                                                      |
| Convert phase/group of project to invoice                                                                   | $\checkmark$ | ✓                                                      |
| Convert project to new invoice                                                                              | $\checkmark$ | ✓                                                      |
| Convert individual project lines to invoice                                                                 | ×            | ✓                                                      |
| Invoice up until certain date                                                                               | ×            | ✓                                                      |
| Bulk invoice projects                                                                                       | ×            | ✓                                                      |

www.teamleader.eu

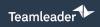

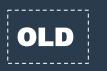

| OVERVIEW PLANNING  | PEOPLE |                      |       |       |       | Q     | Search | +     |
|--------------------|--------|----------------------|-------|-------|-------|-------|--------|-------|
| Planning           |        | Q Search in 2 people | e     |       |       |       |        |       |
| 22 - 28 APR, 2024  | >      | April w17            |       |       |       |       |        |       |
| - 1 week +         |        | Mo 22                | Tu 23 | We 24 | Th 25 | Fr 26 | Sa 27  | Su 28 |
| Jonathan Denoyette | > ≡    |                      |       |       |       |       |        |       |
| Stefanie Adams     | > ≔    |                      |       |       |       |       |        |       |

| Assignees ¥                        | MARCH 2024                          |                                                                             |                                    | Today                 | - 1 week + Plan tasks                         |
|------------------------------------|-------------------------------------|-----------------------------------------------------------------------------|------------------------------------|-----------------------|-----------------------------------------------|
| < 25 - 29 Mar 24<br>Week 13        | Mon 25                              | Tue 26                                                                      | Wed 27                             | Thu 28                | Fri 29                                        |
| Totals<br>103h00/179h00            | 22h/31h                             | 30h /39h                                                                    | 23h/31h                            | 12h/39h               | 16h /39h                                      |
| Conor Mason v                      | 7h /8h                              | 8h/8h                                                                       | 0h/0h                              | Dh /8h                | 0h/8h                                         |
| Frank Sinatra                      | 8h /8h                              | 8h /8h                                                                      | 8h /8h                             | 0h /8h                | 0h /8h                                        |
| ^                                  | 0h /0h                              | 0h/0h                                                                       | 0h /0h                             | 0h/0h                 | 0h/0h                                         |
| Jacques De Noyette<br>Geografie    | © Time off                          | 800 O'Tree of 8000                                                          | • Tome off 8000                    | © Time off 8000       | © Time off Brock                              |
| ^                                  | 7h/7h                               | 7h/7h                                                                       | 7h /7h                             | 7h30 /7h              | 8h /7h                                        |
|                                    | ₽ Busy                              | 3h00 & Adidas Chat<br>Clinitation Thoo<br>Clustomer visit Sh00<br>Artson FC | Co desilies review 3100            | ∲ Bursy 4h00          | Colar panel instalment Bh00<br>Philippe Boone |
| Jonathan De Noyette<br>36h30/35h00 | D Aprovements feature<br>Roger Wood | 4h00<br>Development 2h30                                                    | Dismail task 1h30<br>Dibesign 2h30 | G Philippe Boone 0h30 |                                               |
|                                    |                                     | Nike FC                                                                     |                                    | Arsenal FC            |                                               |

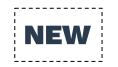

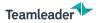

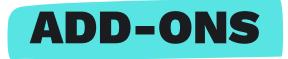

|                                  | <u>Oud</u>            | <u>Nieuw</u> |
|----------------------------------|-----------------------|--------------|
| Public API endpoints             | ✓                     | $\checkmark$ |
| Project webhooks                 | $\checkmark$          | $\checkmark$ |
| People planning                  | $\checkmark$          | $\checkmark$ |
| Project planning                 | $\checkmark$          | ×            |
| Dropbox files sync               | $\checkmark$          | ×            |
| CloudProject                     | $\checkmark$          | Î            |
| Projects appear in global search | <ul> <li>✓</li> </ul> | Î            |

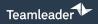

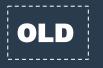

| Preferences                   |                                                                                                    |   | Warnings                                                                                                    |     |
|-------------------------------|----------------------------------------------------------------------------------------------------|---|----------------------------------------------------------------------------------------------------|-----|
|                               | mation on projects VES<br>mins, Decision Makers and Users with<br>ternal Costs can always see costs<br>Time & Material |   | Announce my deadlines via email<br>Send email when my phases go over budget<br>Also keep me up to date about phases I am not<br>responsible for | YES |
| Conditions for delivery n     | otes templates                                                                                                    |   |                                                                                                    | +   |
| Company entity                | Language                                                                                                    | N | lame                                                                                                    |     |
|                               |                                                                                                    |   |                                                                                                    |     |
| Project templates             |                                                                                                    |   |                                                                                                    |     |
| Template                      |                                                                                                    |   | Actions                                                                                                    |     |
| Cabinet                       |                                                                                                    |   |                                                                                                    |     |
| Project-template commissie NL |                                                                                                    |   | ¥                                                                                                    |     |
|                               |                                                                                                    |   |                                                                                                    |     |

v

| Projects           |                            | 0 |
|--------------------|----------------------------|---|
| Access             | According to participation | ~ |
| Project planning   |                            |   |
| Profit on projects |                            |   |
| External costs     |                            |   |

| i i |  |
|-----|--|
| i I |  |
|     |  |
|     |  |
|     |  |
| I I |  |
| I I |  |
|     |  |

#### Projects

Proiects

Preferences

Default billing method of projects

Time and materials

| Projects                    |                            |   |
|-----------------------------|----------------------------|---|
| Access                      | According to participation | ~ |
| Show financials on projects |                            |   |
| Show costs on projects      |                            |   |

| Project preferences                                                    | ×           |
|------------------------------------------------------------------------|-------------|
| PROJECT ACCESS RIGHTS<br>Who can edit the project info?<br>Owners only | ~           |
| Owners only                                                            | Cancel Save |

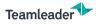

### SETTINGS

|                                            | <u>Old</u>   | New          |
|--------------------------------------------|--------------|--------------|
| Permissions: Access to projects module     | ✓            | $\checkmark$ |
| Permissions: Access based on assignment    | $\checkmark$ | $\checkmark$ |
| Permissions: Admin access to all projects  | ✓            | $\checkmark$ |
| Permissions: Access to projects financials | ✔ (account)  | 🗸 (user)     |
| Permissions: Show costs on projects        | ✓            | $\checkmark$ |
| Default billing method                     | ✓            | $\checkmark$ |

# CHECKLIST

### Projects: out with the old, in with the new

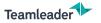

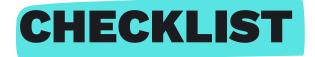

#### **BEFORE MIGRATION:**

- **Check internal processes / current flow:** what is your ideal workflow?
  - Evaluate your quotations: can quotation lines one-to-one be converted to project lines?
  - Create one or more dummy projects according to your ideal scenario.
  - □ Make sure your active projects are up-to-date.

#### Inform your colleagues

- General videos on how it works in our Support Centre.
- Communicate when the new way of working will take effect
- Tip: designate a (number of) responsible person(s) internally to collect/answer questions.

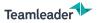

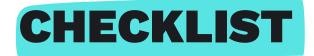

#### **AFTER MIGRATION:**

- Update the dummy projects
- Go over active projects and update what is new:
  - project header
  - **Columns in the work breakdown**
  - Project lines: billing method, status, assigned employees, ...

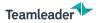

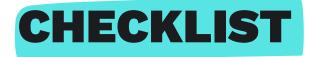

#### **ADDITIONAL PREPARATION:**

- Did you see features that are not (yet) present in the new projects?
- Documenting your new process?
- Test new workflow in advance?
- **Create a test account (link in the chat)**

#### SOON:

Download the checklist in our support centre. Available soon together with the recording. Support centre > Training videos > Projects.

## CONCLUSION

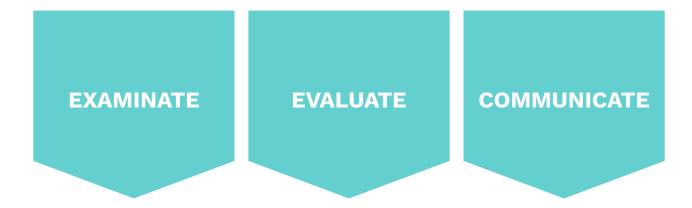

Prepare yourself and your team well for the migration so that you can fully enjoy your start with new projects.

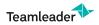

www.teamleader.eu

## **END OF WEBINAR**

### Projects: out with the old, in with the new